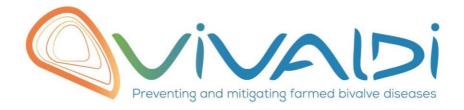

# Vivaldi Project

## Data management plan

Diversity and stability of bacterial microbiota associated to healthy and diseased *Crassostrea gigas* oysters

02/07/2018

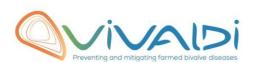

## **DATA MANAGEMENT PLAN**

### Template sheet for each dataset

| Partner name                                                               | CNRS                                                                        |
|----------------------------------------------------------------------------|-----------------------------------------------------------------------------|
| raither name                                                               | CNAS                                                                        |
| Data category                                                              | Microbiome (bivalve)                                                        |
| C                                                                          | 14/DA                                                                       |
| Concerned WP                                                               | WP4<br>Choisissez un élément.                                               |
|                                                                            | Choisissez un élément.                                                      |
|                                                                            |                                                                             |
| Name of the VIVALDI referent(s)                                            | Microbiome: Alberto Pallavicini                                             |
| Reference of the dataset                                                   | Microbiome-bivalve/4.2/Crassostrea_gigas/2                                  |
| Please refer to the DMP table to find                                      | Wilciobioffie-bivarve/4.2/Crassostrea_gigas/2                               |
| the appropriate reference.                                                 |                                                                             |
| Ex: Genome-Patho/SubTaskN°/Pathogen/PartnerN°                              |                                                                             |
|                                                                            | NGS; Metabarcoding 16S                                                      |
| Description of the data                                                    |                                                                             |
| Туре                                                                       | Sequences                                                                   |
| .,,,,                                                                      |                                                                             |
| Period and frequency of data                                               | 5 datasets were collected (controled condition Argenton facilities –        |
| collection                                                                 | Thau lagoon (infectious and non-infectious periods) – Atlantic ocean        |
|                                                                            | (infectious and non-infectious periods)                                     |
| Geographical site of data                                                  | Ifremer facilities Argenton, Thau lagoon (2 periods) and Atlantic           |
| collection (if applicable)                                                 | ocean (2 periods)                                                           |
| Description of the material from                                           | 16S bacterial microbiota sequencing for 12 individual oysters for 5         |
| which the dataset is generated                                             | families (contrasted susceptibilities to summer mortalities) and for 5      |
| Information will be obtained from                                          | sites/periods – samples of filtered seawater                                |
| individuals, which can come from                                           |                                                                             |
| natural/hatchery population and/or from family produced in hatchery.       |                                                                             |
| Animals can be infected (naturally or                                      |                                                                             |
| experimentally). DNA extraction can be done from the whole animal, tissue. |                                                                             |
| done from the whole diffinal, tissue.                                      |                                                                             |
| Protocols                                                                  | Standards/protocols = Standard protocol for 16S                             |
| Example: 16S ribosomal RNA gene sequencing by NGS                          | ribosomal RNA gene (V3V4) amplicon sequencing by NGS (MiSeq illumina 2x250) |
| Please refer to the DMP table* for                                         | NGS (MISEY IIIUIIIIII 2X2SO)                                                |
| more examples                                                              |                                                                             |
|                                                                            |                                                                             |
| Nature of the collected/generated                                          | Raw datasets paired-end sequencing (fastq format R1+R2)                     |
| data                                                                       |                                                                             |
| Example: Raw dataset in .blc/.fastqc/.fasta formats for genomic            |                                                                             |
| information, and processed datas set                                       |                                                                             |
|                                                                            |                                                                             |

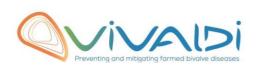

| will be .vcf/.bed formats.  Please refer to the DMP table* for more examples                                                                                                    |                                                                                                    |
|----------------------------------------------------------------------------------------------------|----------------------------------------------------------------------------------------------------|
| Coverage (if applicable)  Example: random genomic regions covered at 50 X  Please refer to the DMP table* for more examples                                                                                                | 30000 seq / sample                                                                                                    |
| What are the prerequisites allowing to use the data as such? Example: Any person able to use .fastqc file and .fasta file Please refer to the DMP table* for more examples                                                 | Any person able to use .fastq files                                                                                                    |
|                                                                                                    |                                                                                                    |
| Sharing of main data                                                                                                    | Saved and shared after publication  Please specify                                                                                                    |
| Archiving and preservation  Example: data will be stored on a hard drive + online back up and then will be released on public database (Sinoe, Dryad) after publication.  Please refer to the DMP table* for more examples | Archiving Raw sequence data have been deposited in the SRA database (BioProject ID PRJNA419907) and will be released after publication                                                                                                    |
|                                                                                                    |                                                                                                    |
| List, description and storage of associated data (metadata)  Examples: environmental data, mortality monitoring, genotyping                                                                                                | The metadata file contains all available information related to the animals used in this study: family of origin, origin of genitors (Atlantic or Mediterranea, farming or non-farming area), experimental/environmental condition at the time of microbiota analysis (hatchery or site of transplant, infectious or non-infectious period, seawater temperature). All these metadata will be available in both the SRA bioproject (to be released after publication) and the associated publication (currently submitted to PCI Ecology) Associated metadata will be available after publication. The metadata file contains all available information related to the environmental data for this study: sample type, season, GPS data. All these metadata will be available in both the SRA bioproject (to be released after publication) and the associated publication (currently submitted to PCI ECOLOGY) |
| Sharing of metadata (if relevant)                                                                                                    | Saved and shared after publication                                                                                                    |
|                                                                                                    | All data will be available with the publication                                                                                                    |

<sup>\*</sup>To access the <u>DMP table</u>, please login on the VIVALDI online platform

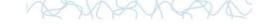

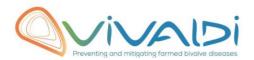

#### Once completed, this sheet has to:

- 1. Be sent to the referent(s) identified above for a final check
- 2. Be uploaded on the VIVALDI online platform